Министерство высшего и среднего специального образования СССР

Московское ордена Ленина, ордена Октябрьской Революции и ордена Трудового Красного Знамени высшее техническое училище имени Н. Э. Баумана

# В. Г. АЛЕКСЕЕВ, Ю. И. НЕСТЕРОВ, В. Г. ПОДГУРСКИЙ

# ТРАССИРОВКА СОЕДИНЕНИЙ В МОДУЛЯХ ЭВА ПРИ ПЕЧАТНОМ МОНТАЖЕ С ПОМОЩЬЮ ЭВМ

Методические указания к дипломному проектированию

 $\mathcal{L}$ 

Москва

 $100 - 10001 + 10001 = 100$ 

Министерство высшего и среднего специального образования СССР

Московское ордена Ленина, ордена Октябрьской Революции и ордена Трудового Красного Знамени высшее техническое училище им. Н.Э.Баумана

В.Г.Алексеев, Д.И.Нестеров, В.Г.Подгурский

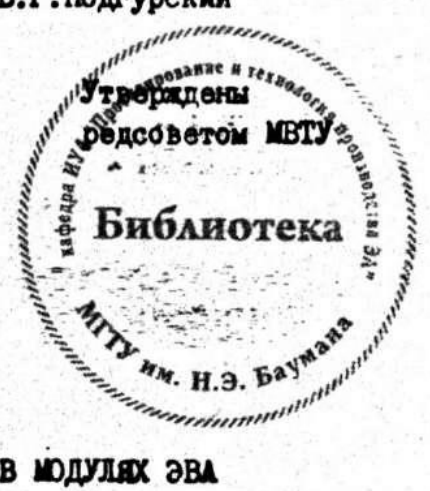

ТРАССИРОЗКА СОЕДИНЕНИЙ В МОДУЛЯХ ЭВА IIPM REVATHOM MOHTANES C ROMONIAD SBM

> Методические указания к дипломному проектированию

**Москва** 

Под редакцией Б.И.Белова

L

Данные методические указания издаются в соответствии с учебным планом. Рассмотрены и одобрены кафедрой П-8 10.02.86г., методической комиссией факультета П 19.02.86г. и учебно-методическим управлением 07.04.86г.

Рецензент к.т.н. доц. В.А.Овчинников

© Московское высшее техническое училище им. Н.Э.Баумана

Редактор Н.Н.Филимонова Корректор Ю. Н. Хлебинский

Заказ 603 Объем 1,75 п.л.Тирах 300 экз.

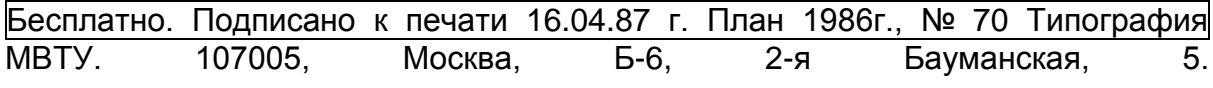

# ВВЕДЕНИЕ

При выполнении конструкторской части дипломного проекта студенты специальностей "Конструирование и производство электронно-вычислительной аппаратуры (ЭВА)" и "Конструирование и производство радиоэлектронной аппаратуры (РЭА)" для разрабатываемой конструкции ячейки или типового элемента замены (ТЭЗ) проектируют печатную плату (ПП).

По заданной принципиальной электрической схеме выбирает вариант размещения микросхем (МС) и электрорадиоэлементов (ЭРЭ) на ПП, решают задачу трассировки соединений.

Трассировка соединений в модулях ЭВА и РЭА на ПП заключается в конструктивной реализации связей между выводами МС и ЭРЭ в соответствии со схемой связей и с ограничениями на прокладку соединений в слоях.

Затраты времени на трассировку резко сокращаются при использовании ЭВМ, хотя существующие алгоритмы не всегда дают возможность выполнить любую трассировку. Это обусловлено сложностью конфигураций проводников, а также трудностью составления программ алгоритмов трассировки и большим затратами машинного времени. Задача одновременной оптимизации всех соединений при трассировке пока не имеет алгоритмического решения, а перебор всех вариантов невозможен. Поэтому в основном разрабатываются локально оптимальные метода трассировки, когда трасса оптимальна лишь на данном шаге при наличии ранее проведенных соединений.

Задачи трассировки соединений на ПП можно решить либо на основе волновых и лучевых алгоритмов, либо канальными методами [3,5]. Последовательность ортогональной трассировки ПП с помощью ЭВМ представлена на рис.I (см. далее).

Ниже даны практические рекомендации по использованию системы функциональных программ "Квант" при проектировании двухсторонних печатных плат (ДПП) блоков ЭВА и РЭА.

Работая с системой "Квант", конструктор должен руководствоваться основными положениями и правилами инструкции пользователя системой.\*

I. Назначение и условия применения системы "Квант"

Система "Квант" предназначена для проектирования ПП с помощью ЭВМ, изготовления фотошаблонов на координатографе и получения пер-

\*Инструкция пользователя и руководство системного программиста системы "Квант" разработаны В.А.Глебовым.

фолент для сверлильного станка с ЧПУ ОФ-72Б.

Эксплуатация системы возможна на ЭВМ серки ЕС модели не ниже EC-I020 с оперативной памятью не менее 512 Кбайт и следующим составом периферийного оборудования:

устройство ввода карточное (УВК) ЕC-6012;

электрофицированная пишущая машинка (ЭПМ) ЕС-7070 или дисплей типа ЕС-7069;

алфавитно-цифропечатающее устройство (АЦПУ) ЕС-7032;

накопитель на магнитном диске (НМД) EC-5061 (3 шт.).

В состав дополнительных устройств, подключенных к ЭВМ ЕС,входит растровый координатограф "Изотоп-З".

УВК используется для ввода пакетов управляющих перфокарт, исходных данных для проектирования, а также данных для коррекции результатов.

ЭПМ необходима для управления работой ЕС ЭВМ, регистрации сообщений операционной системы (ОС). На АЦПУ распечатывается протокол работы системы "Квант" и отдельные результаты работы. НМД хранит ОС, программные модули системы "Квант", результаты проектирования.

Перфоратор ленточный (ПРЛ) выводит перфоленту с информацией для управления технологическим оборудованием.

Растровый координатограф "Изотоп-З" используется для получения фотошаблонов (ФШ) и аппликаций.

Система "Квант" управляется ОС (версии не ниже 4,0) и имеет следующие характеристики:

при проектировании платы размером 110x170 мм требуется порядка 2,5-3 ч машинного времени, из них порядка 30-40 мин процессорного времени, не считая времени изготовления ФШ;

при проектировании платы размером 160x240 мм требуется порядка 3,5-4 ч машинного времени, из них порядка 50-70 мик процессорного времени, не считая времени изготовления фотошаблона.

Объем оперативной памяти ЭВМ, необходимый для запуска каждого этапа проектирования, и процессорное время указаны в картах JOB для каждого пакета программного модуля соответственно в параметрах REGION и TIME . Параметр CLASS необходимо уточнять совместно с системным программистом в соответствии с требованиями, заложенными при генерации операционной системы.

2. Структура системы "Квант"

Процесс проектирования ПП с помощью системы "Квант" разделен на этапы: контроль исходных данных; размещение МС и ЭРЭ; трассировка соединений; формирование изображений; выводы результатов; организации архива.

Каждый этап выполняется одним или группой программных модулей системы.

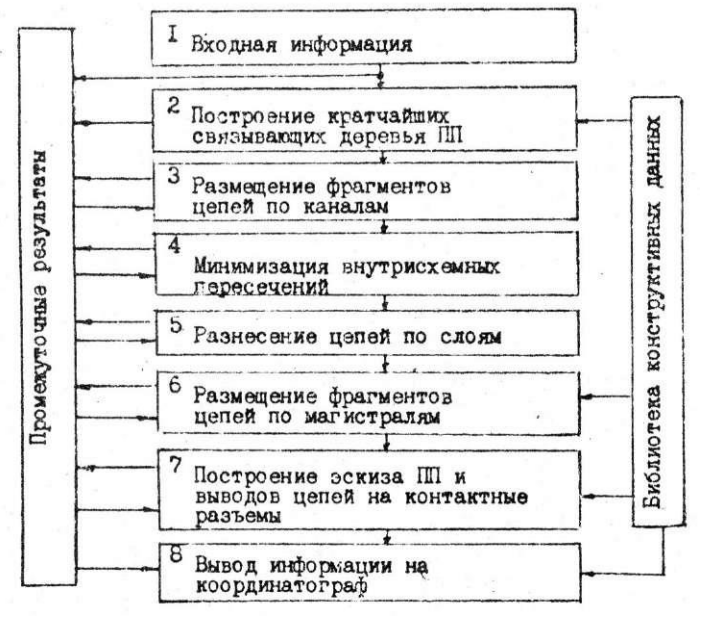

Рис.I. Последовательность ортогональной трассировки ПП

Этап контроля осуществляется группой модулей контроля исходных данных. Исходные данные записываются на НМД с перфокарт, результаты контроля выводятся на АЦПУ.

Программные модули размещения МС и ЭРЭ делятся на три группы, реализующие различные методы размещения: последовательный, дихотомического деления, парных перестановок элементов.

Выбор того или иного модуля, а также их сочетание зависит от критериев проектирования.

Последовательный метод размещения дает минимизацию длины соединений. Дихотомическое деление обеспечивает равномерность распределения связей на плате. Метод парных перестановок элементов позволяет улучшить размещение элементов на ПП по критерию минимума длины соединений. В каждую из этих групп входят модули вывода ре зультатов размещения элементов на АЦПУ, назначения эквивалентных контактов, упорядочения цепей и т.д.

Трассировка выполняется программным модулем, реализующим волновой алгоритм. Упрощенная структурная схема волнового алгоритма трассировки представлена на рис.2. Коррекция трассировки осуществляется программным модулем, задающим информацию с перфокарт.

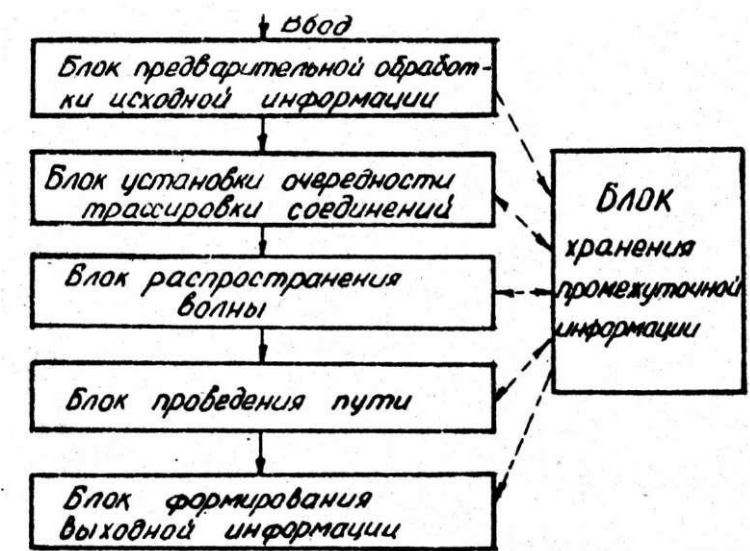

Рис.2. Упрощенная структурная схема волнового алгоритма трассировки

В системе "Квант" для вывода результатов имеется следующий набор программных модулей: формирование растрового изображения; вывод на сверлильный станок ОФ-72Б; вывод на планшетный координатограф КГ-1.

Архивные данные организуются в системе "Квант" программными модулями записи и хранения исходных данных, результатов проектирования и описания МС и ЭРЭ.

В целом же система "Квант" состоит из однофазных программных модулей, все они в готовом для выполнения виде помещены в библиотеке элементарных модулей (БЭМ)АSР. КОBRALD.

Для работы программных модулей на МД с номером 82301 должны быть подготовлены наборы файлов для накопления результатов, для хранения библиотеки МС, ЭРЭ и постоянной части фотошаблонов и др.

Непосредственная работа с системой "Квант" организуется выполнением на ЭВМ стандартно составленных для ОС заданий, оформленных в пакеты (ПК) управляющих программ. Так как в управляющих операторах есть ссылки на каталогизированные процедуры, то кроме наборов данных для работы системы "Квант'' должен быть записан В библиотеку процедур ОС набор процедур. Этот набор составлен для сокращения объема пакета заданий. Тексты процедур и тексты пакетов находятся в библиотеке текстов (БТ)ASP. BIBTX. Управляющие карты вызова задания каждого этапа сгруппированы в пакеты. Имеется 16 ПК.

Характеристика программных модулей

Программный модуль "Квант-1" состоит из такой последовательности процедур:

распечатка исходных данных;

ввод и контроль паспорта платы;

ввод и контроль описания конфигурации линий;

ввод описания мест расположения ЭРЭ и МС;

ввод и контроль описания закрепленных ЭРЭ и МС;

ввод и контроль описания конфигурации ЭРЭ и МС;

ввод списка цепей;

контроль описания сетки;

размещение методом последовательного назначения или методом дихотомического деления;

размещение методом парных перестановок;

вывод эскиза размещения на АЦПУ;

упорядочение цепей и контактов;

Программный модуль "Квант-2" состоит из такой последовательности процедур:

все процедуры задания "Квант-1";

назначение эквивалентных контактов;

преобразование цепей в координатную форму;

упорядочение цепей, контактов, контактных площадок (КП);

запоминание платы в архиве (плата запоминается под номером, указанном в паспорте платы);

восстановление платы из архива (номер платы задается с перфокарт) ;

II

создание списка цепей для трассировки;

генерация рабочего поля;

трассировка соединений;

сокращение количества переходов;

подсчет длины проводников и числа,

переходов; вывод на АЦПУ эскиза платы;

запоминание трассировки платы в архиве.

Программный модуль "Квант-3" включает такую последовательность процедур:

коррекция топологии платы, номер платы (задается с ПК);

вывод на АЦПУ эскиза платы;

заполнение платы под архивным номером (номер платы задается с ПК).

Программный модуль "Квант-4" включает такую последовательность процедур:

восстановление платы из архива (номер платы задается с перфокарт);

получение управляющей перфоленты (ПЛ) для станка ОФ-72Б;

подсчет количества отверстий и площади металлизации (тип платы: 0001- 110x170 мм, 0002-160x240 мм).

Программный модуль "Квант-5" включает такую последовательность процедур (для плат 110x170):

восстановление платы из архива (номер платы задается с ПК);

получение ПЛ для координатографа КГ-1.

Программный модуль "Квант-6" включает такую последовательность процедур (для плат 110x170):

восстановление платы из архива (номер платы задается с ПК);

формирование макрополя платы;

формирование изображения ФШ платы;

копирование на магнитной ленте (MЛ) изображения ФШ вторым набором данных (НД).

Программный модуль "Квант-7" включает такую последовательность процедур (для плат 110x170):

восстановление платы из архива (номер платы задается с ПК);

формирование макрополя платы;

формирование изображения аппликации платы;

копирование на MЛ изображения аппликации первым набором данных;

формирование изображения ФШ платы вторым набором данных.

Программный модуль "Квант-8" позволяет удалять спроектирован-

ныв платы из архива, номер удаляемых плат задается с ПК.

Программный модуль "Квант-9" включает такую последовательность процедур (для плат 160x240):

восстановление платы из архива;

формирование макрополя;

формирование изображения ФШ платы со стороны установки элементов;

копирование изображения ФШ платы со стороны установки элементов первым набором данных;

формирование изображения ФШ обратной стороны платы;

копирование изображения ФШ обратной стороны платы на МЛ вторым набором данных.

Программный модуль "Квант-10" включает такую последовательность процедур (для плат 110x170):

копирование с МЛ первого набора данных;

рисование на растровом координатографе "Изотоп";

изображение аппликаций на фотобумагу.

Программный модуль "Квант-11" включает такую последовательность процедур (для мат 110x170 и 160x240):

копирование с МЛ второго набора данных;

рисование на растровом координатографе "Изотоп" изображения ФШ на фотопленку.

Программный модуль "Квант-12" включает такую последовательность процедур (для плат 160x240);

копирование с МЛ первого набора данных;

рисование на растровом координатографе "Изотоп" изображения ФШ на фотопленку.

Программный модуль "Квант-13" позволяет подготовить диск Д 82301 к копированию с МЛ набора данных для пакетов программных модулей "Квант-10, 11, 12".

Программный модуль "Квант-14" позволяет вносить новые описания в библиотеку радиоэлементов (РЭ).

Пример описания:

 $&R$   $&8N=f$ ,  $7ST=f$ ,  $GAB=f$ ,  $CC=QO$ ,  $TXY=G*Q/G$   $END$ 

Программный модуль "Квант-15" позволяет распечатывать описания радиоэлементов в библиотеке радиоэлементов. Начальный и конечный номера радиоэлементов в библиотеке, которые необходимо распечатать, задаются с ПК; номера набиваются в первых четырех позициях, каждый номер на отдельной перфокарте.

## 3. Входные и выходные данные

К входным данным системы "Квант" относятся пакет исходных данных, пакет исходных дачных для коррекции и номер платы.

Номер платы задается с перфокарт. На перфокарте номер перфорируется в первых четырех позициях, причем пробел остается слева. Все номера плат в системе проектирования должны быть в диапазоне 1-999.

К выходным данным относятся листинги и перфоленты, сообщения конструктору-пользователю системы, выдаваемые на листинги.

К входным данным относится выбор метода размещения (пакеты "Квант-1", "Квант-2"). Замена метода размещения осуществляется заменой перфокарт **//EXEC A3 на //EXEC A3, RAZ=W,**

# **и//EXEC A1 на //EXEC A1, RAZ=W**

в пакетах "Квант-1" и "Квант-2" соответственно.

При описании программных модулей системы "Квант" приняты следующие обозначения основных процедур (шагов), реализуемых программными модулями (табл.1).

Таблица I

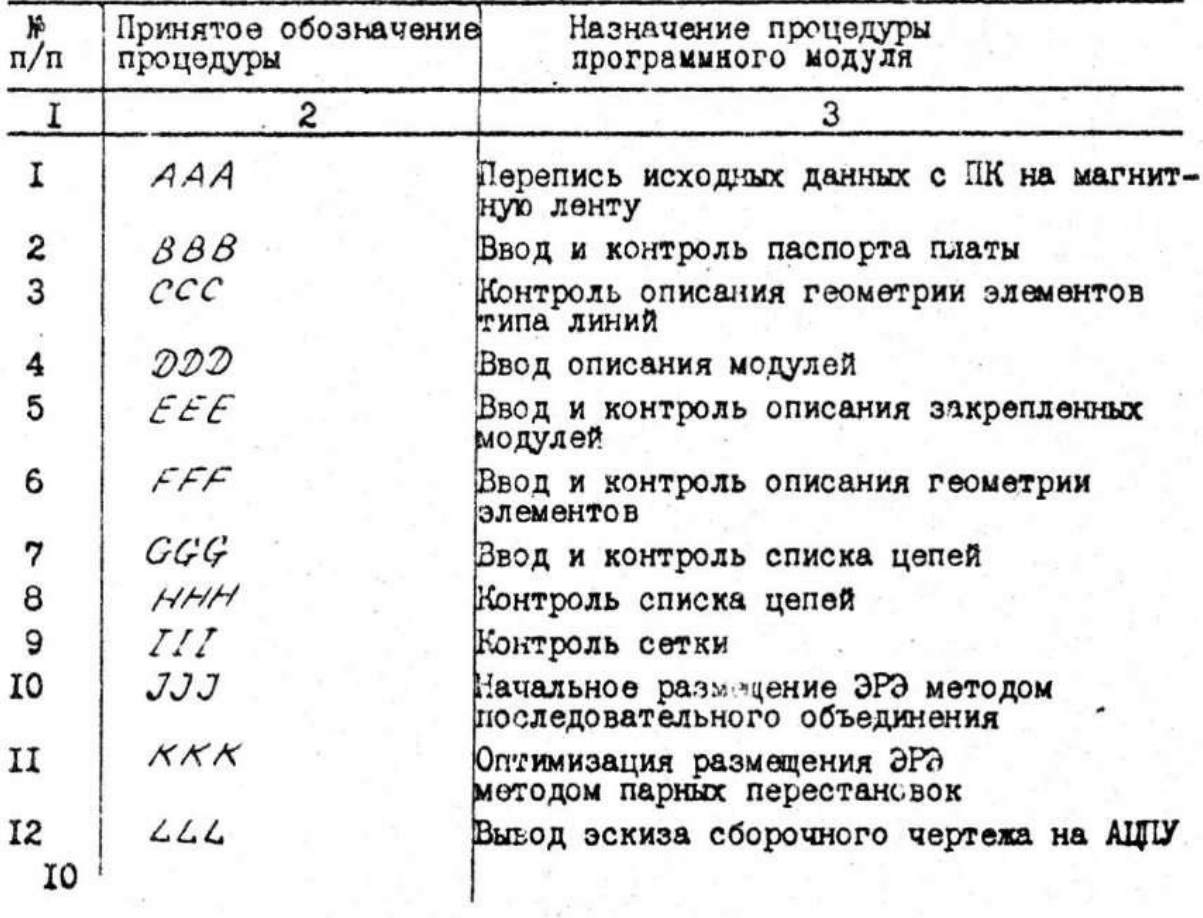

Окончание табл. I

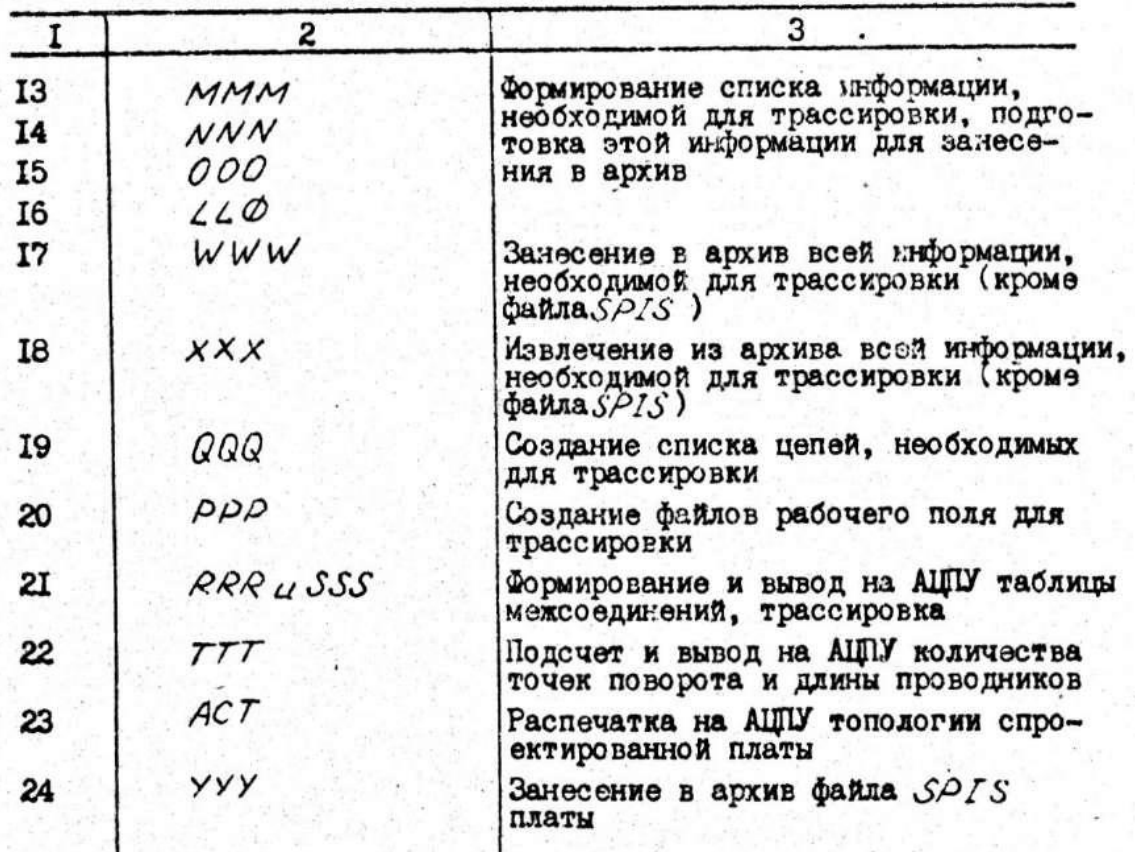

Ниже приведены необходимые данные по оформлению пакетов исходных данных (текстов пакетов задания).

Квант-1

ZZHMS JOB (YYETHAS HHOOPMAILYS), COAMINIS  $\label{eq:2.1} \begin{array}{c} \mathbb{E}[\mathcal{A}] \times \mathbb{E}[\mathcal{A}] \times \mathbb{E}[\mathcal{A}] \times \mathbb{E}[\mathcal{A}] \times \mathbb{E}[\mathcal{A}] \times \mathbb{E}[\mathcal{A}] \times \mathbb{E}[\mathcal{A}] \times \mathbb{E}[\mathcal{A}] \times \mathbb{E}[\mathcal{A}] \times \mathbb{E}[\mathcal{A}] \times \mathbb{E}[\mathcal{A}] \times \mathbb{E}[\mathcal{A}] \times \mathbb{E}[\mathcal{A}] \times \mathbb{E}[\mathcal{A}] \times \mathbb{E}[\math$ // REGION=150K, CLASS=C. TIME=(2.0) //JOBLIE: DD DSN=8SP, KORRALD, DISP=SHP, UNIT=5061VOL=SER=D82301  $77$  EXEC: A3 car. //ARR. SYSIN OD \* //EEE. SYSIN OD \*  $+1/2 = 5/2$ 90 //FFF. FT@CF001 DD DSN=LIBMOD, DISP=SHR, UNIT=5061, VOL=SER=D82301 VAJJJ. SYSIN OD . 000102  $2\pi\mu\mu_{\rm{max}}=2.8$ //KKK. SYSIN DD \* 60  $^{\prime\prime}$  $\label{eq:2.1} \frac{\partial}{\partial x} \left( \frac{\partial}{\partial x} + \frac{\partial}{\partial y} \right) = \frac{1}{2} \left( \frac{\partial}{\partial x} + \frac{\partial}{\partial y} \right)$ 

Квант-2

//ИМЯ JOB (УЧЕТНАЯ ИНФОРМАЦИЯ), ФАМИЛИЯ // CLASS=B, TIME=(20.0). REGION=250K //JOBLIB DD DSN=ASP. KOBRALD, DISP=SHR UNIT=5061VOL=SEP=D82301

 $-7.25 - 100$ 

V/ EXEC FIL //ARR. SYSIN DD \* //EEE. SYSIN DD \* //FFF. FT00F601 DD/DSN=LIBMOD, DISP=SHP, UNIT=5001, VOL=SER=092301 //JJJ. SYSIN OD \* 000102 ZZKKK. SYSIN DD # 60  $77$  EXEC A2 //XXX. SYSIN DD \* //RRR. SYSIN DD \* 3500023010 ACT. SYSIN DD \* ◎多米米=出, ※斤兼

### **Квант-3**

//ИМЯЗ JOB (УЧЕТНАЯ ИНФОРМЕЦИЯ), ФАМИЛИЯ, // CLASS=C.TIME=(4.0).REGION=250K //JOBLIB DD DSN=ASP. KOBRALD, DISP=SHR, UNIT=5061, VOL=SER=082301  $11$  EXEC H5 **ZZUU! SYSIN DD \* TRITPK** //ACT. SYSIN DD \* **CISXH-U. \*F\*** //2U. SYSIN DD \*  $\prime\prime$ 

#### **Квант-4**

//WM93 JUB (YYETHA9 KHOOPMAUH9), 'ORMHJU9', // CLASS=8, TIME=(6, 0), REGION=250K //JORLIB OD DSN=ASP. KOBRALD, DISP=SHR, UNIT=5061, VOL=SER=D82301 // EXEC A7 ZZYYY, SYSIN DD + // EXEC AS, KUDA=FMET // EXEC AB-//VIVOD. SYSIN DD \* 0001. ДЛЯ 110\*170 : 0002 ДЛЯ 160\*240  $\prime\prime$ 

### **Квант-5**

//ИМЯЗ ЈОВ (УЧЕТНАЯ ИНФОРМАЦИЯ), ФАМИЛИЯ, // REGION=250K, CLASS=B, TIME=(6,0) //JORLIE DD DSN=ASP. KOBRALD, DISP=SHR, UNTT=5861, VOL=SER=D82301 // EXEC A? //WV. SYSIN DD \* // EXEC AB, KUDA=KG1W3P RA770018 DNR 110\*170 , 00000000 DNR 160\*240  $^{\prime\prime}$ 

#### **Квант-6**

//ИМЯЗ JOB (УЧЕТНАЯ ИНФОРМАЦИЯ), "ФАМИЛИЯ", %WEGION=350K.CLASS=B.TIME=(20.0)<br>%WEGION=350K.CLASS=B.TIME=(20.0)<br>%WIGHLIB DD DSN=RSP.KOBRALD.DISP=5HR.UNIT=5061.VOL=SER=D82301 // EXEC A7 //VVV. SYSIN DD \*

 $\iota\iota$ 

 $7/$  EXEC A6, TIP= //POLE. SYSIN DD \* &POST ITPR=1, IPK=1, XSM=20, YSSM=12, GABX=77, GABY=132, UBR=70, &END //RASTR. SYSIN OD \* // EXEC PGM=WMIPAP //FT06F001 DD SYSOUT=A //FT11F001 DD DSN=MARKA, UNIT=5061, VOL=SER=082301, DISP=SHR //FT10F091\_DD\_DSN=1Z0T0P, UNIT=5061, VOL=SER=D82301, DISP=0LD //FT17F001 DD DSN=&&F4, DISP=(OLD, PASS) //FT05F001 DD DSN=ASP. BIBTX(MARKER), DISP=SHR, LABEL=(,,,IN). // UNIT=5061, VOL=SER=D92301 //FT05F002 DD \* &MZ X=3+2800, Y=1428, 928, 3628, OR=3+4 DCR='1234567890A6BF ДЕЖЗИR. +, \*СР-Э<) ЛМНТУФХЦЧШЩЮЯК ' &END EXEC R4 11 //SYSIN DD \* COPY DSNAME=120TOP, T0=5010=(12, 2), FROM=5061=D82301, TODD=TT  $\prime\prime$ 

Квант-7<br>*\**/имя JOB <УЧЕТНАЯ ИНФОРМАЦИЯ>,'ФАМИЛИЯ' // REGION=350K, CLASS=B, TIME=(20, 0) //JOBLIB DD DSN=ASP. KOBRALD, DISP=SHR, UNIT=5061, VOL=SER=D82301 // EXEC A7 //VVV. SYSIN DD \* // EXEC A6, TIP=D //POLE. SYSIN DD \* &POST ITPR=1, IFK=1, XSM=20, YSM=12, GABX=77, GABY=132, UBR=70, &END //RASTR. SYSIN DD \* &PRZ SETKA=2 &END // EXEC PGM=WMIPAP //FT06F001 DD SYSOUT=R //FT11F001 DD DSN=MARKA, UNIT=5061, VOL=SER=D82301, DISP=SHR //FT10F001 DD DSN=120T0P, UNIT=5061, VOL=SER=082301, DISP=0LD //FT17F001 DD DSN=&&F4, DISP=(OLD, PASS). //FT05F001 DD DSN=RSP. BIBTX(MARKER), DISP=SHR, LABEL=(,,,IN), // UNIT=5061, VOL=SER=D82301 //FT05F002 DD \* &MZ X=3\*2800, Y=1428, 928, 3628, OR=3\*4 DCR='1234567890A6BFДENSHR.+,\*CP-3<)ЛМНТУФХЧШЦЮЯК ' &END EXEC A4  $^{\prime\prime}$ //SYSIN DD \* COPY TSNAME=1Z0TOP, T0=5061=(1Z, ), FROM=5061=D82301, TODD=TT

#### **Kвант-8**

//HM93 JOB (YYETHA9 HHOOPMALLH9), "CAMHOLH9" // REGION=250K, CLASS=C, TIME=(2, 0) //JOBLIB DD DSN=ASP, KOBRALD, DISP=SHR, UNIT=5061, VOL=SER=D82301 //DDLL EXEC PGM=DAID //FT01F001 DD DDNAME=SYSIN //FT03F001 DD SYSOUT=H, DCB=RECFM=UA //F107F001 DD DSN=&&F7, DISP=(, DELETE), SPHCE=(3600, 140), // DCB=DSORG=DA, UNIT=SYSDA //FT04F801 DD DSN=CORS1, DISP=OLD, UNIT=5061, VOL=SER=082301 //FT14F001 DD DSN=HRFH1, DISP=0LD, UNIT=SYSDA, VOL=SER=D82301-

 $\prime\prime$ 

#### //FT15F001 DD SYSOUT=A //F106F001 DD SYSOUT=A //SSYSION DD 0002 0000 0000 // **Квант-9** //MM93 JOB (УЧЕТНАЯ ИЧФОРМАЦИЯ), ФИМИЛИЯ\* // CLHSS=B, TIME=(35, 0), FEGION=350F //JUBLIB DD DSN=ASP. KUBRALD, DISP=SHR, UNIT=5061, VOL=SER=D82301 // EXEC H9, TSR=K6RTH, M1=HP, M2=HP, N1=1, N2=1 ZZVVY. SYSIN DD \* ZZPULE. SYSIN DD \* &PUST ITPR=2, IPK=0, X5M=9, YSM=15, GABX=183, GABY=126, UBR=177 &END //RHSTR1. SYSIN DD \* 131 ZZMHRK1, FT17F001, OD, DSN=&&F4, DISP=(OLD, PRSS) //MARK1. FTUSFU01 OD DSN=ASP. BIBTX(KFRTER), UNIT=5061, VOL=SER=DB2301 // DISP=SHR/LHBEL=(,,,IN) ZZMHRK1. FTUSFUUZ DD \* &M2 4520, 900, 1100, Y=2\*3880, 550, OR=2\*1, 3, NSL=1, 0, DCR=11234567890A6BFIДEЖЗИR. +, +CP-Э€)ЛМНТУФХЦЧШШЮЯК / &END ZZCOPY1. SYSIN DD \* COPY DSNAME=120TOP: T0=5010=(12)).FROM=5061=082301.TODD=TT //RHSTR2. SYSIN DD \*  $142$ //MARK2. FT17F001 DD DSN=&&F4, DISP=(OLD, PASS) ZZMHRK2. FT0SF001. DD \* ZZMHRKZ FTØSFØ81 DD \* &MZ X=520, 900, 1100, Y=2\*3880, 550, OR=2\*1, 3, NSL=0, 2, DCR=1234567890н6ВГДЕЖЗИR. +, \*СР-э€)ЛМНТУФХЦЧШЩЮЯК / &END ZZCOPYZ SYSIN DD \* COPY DENAME=120TOP, TO=5010=(12, ), FROM=5061=062301, TODD=TT  $^{\prime\prime}$ Квант-10<br>*- «Х*ИМЯЗ ЈОВ (УЧЕТНАЯ ИНФОРМАЦИЯ), «ФАМИЛИЯ // CLASS=B, TIME=(2, 0), REGION=100K //JOBLIB DDDDSN=ASP, KOBRALD, DISP=SHR, UNIT=5061, VOL=SER=D82301  $\prime\prime$ EXEC A4 //SYSIN DD \*

COPY DSNAME=120TOP, T0=5061=D02301, FROM=5010=(12,), FROMDD=TT // EXEC PGM=0BRAZ1D //FT06F001 DD SYSOUT=R //FT10F001 DD DSN=1Z0T0P.UNIT=5061.VOL=SER=082301.DISP=0LD //IZOTOP DD UNIT=20A

 $^{\prime\prime}$ 

#### **Квант-11**

//ИМЯЗ JOB (УЧЕТНАЯ ННФОРМАЦИЯ), 'ФАМИЛИЯ', // CLASS=B. TIME=(2,0), REGION=100K //JOBLIB DD DSN=RSP, KOBRALD, DISP=SHR, UNIT=5061, VOL=SER=D82301 EXEC A4  $^{\prime\prime}$ //SYSIN DD \* COPY DSNRME=120TOP, T0=5061=082301, FROM=5010=(12, 2), FROMDD=TT // EXEC FGM=0BRAZ //FT06F001 DD SYSOUT=R //FT10F001 DD DSN=1Z0T0P, UNIT=5061, VOL=SER=D82301, DISP=OLD //IZOTOP DD UNIT-20A  $\prime\prime$ 

**Квант-12**<br>*- УУ*ИМЯЗ ЈОВ (УЧЕТНАЯ ИНФОРМАЦИЯ), 'ФАМИЛИЯ', // CLASS=8, TIME=(2, 0), REGION=100K //JOBLIB OD DSN=RSP, KOBRALD, DISP=SHR, UNIT=5061, VOL=SER=D82301 EXEC R4  $\prime\prime$ //SYSIN DD \* COPY DSNAME=1Z0TOP, T0=5061=082301, FROM=5010=<12, >, FROMDU=TT // EXEC PGM=0BRAZ //FT06F001 DD SYSOUT=R //FT10F001 DD DSN=1Z0T0P, UNIT=5061, VOL=SER=D82301, DISP=OLD //IZOTOP DD UNIT=20A  $\prime\prime$ 

#### **Квант-13**

//WMA3 JOB (YYETHAA HHOOPMALLHA), 'OAMHAHA', // TIME=1, REGION=100K, CLASS=A //ST1 EXEC PGM=IEHPROGM //SYSPRINT DD SYSOUT=A DD UNIT=(SYSDA,, DEFER), VOL=SER=D82301, DISP=OLD  $1/DD1$ //SYSIN DD \* SCRATCH DSNAME=1Z0T0P, VOL=SYSDA=082301

**Квант-14**

//ИМЯЗ ЈОВ (УЧЕТНАЯ ИНФОРМАЦИЯ), "ФАМИЛИЯ" // TIME=1, REGION=100K, CLASS=A //JOBLIB OD DSN=ASP. KOBRALD, DISP=SHR, UNIT=5061, VOL=SER=D82301 //SBIB EXEC PGM=SBIB //FT13F001 DD DSN=LIBM0D, UNIT=5061, VIL=SER=D82301, DISP=OLD //FT03F001 DD SYSOUT=A, DCB=RECFM=UR //FT060001 DD SYSOUT=A //FT01F001 DD DDNAME=SYSIN //SYSIN DD \*  $\overline{\prime}$ 

#### **Квант-15**

//ИМЯЗ JOB (УЧЕТНАЯ ИНФОРМАЦИЯ), ФАМИЛИЯ // TIME=1, REGIO/=100K, CLASS=A //JOBLIB DD DSN=ASP. KOBRALD, DISP=SHR, UNIT=5061, VOL=SER=D82301 //RBIВ EXEC PGM=RBIB //FT13F001 DD DSN=LIBMOD, UNIT=5061, VIL=SER=082301, DISP=SHR //FT03F001 DD SVSOUT=A, DCB=RECFM=UA

# //FT06F001 DD SYSOUT=R //FT01F001 DD DDNAME=SYSIN //SYSIN DD //

# В табл.2 приведены правила подготовки пакетов заданий.

# Таблица 2

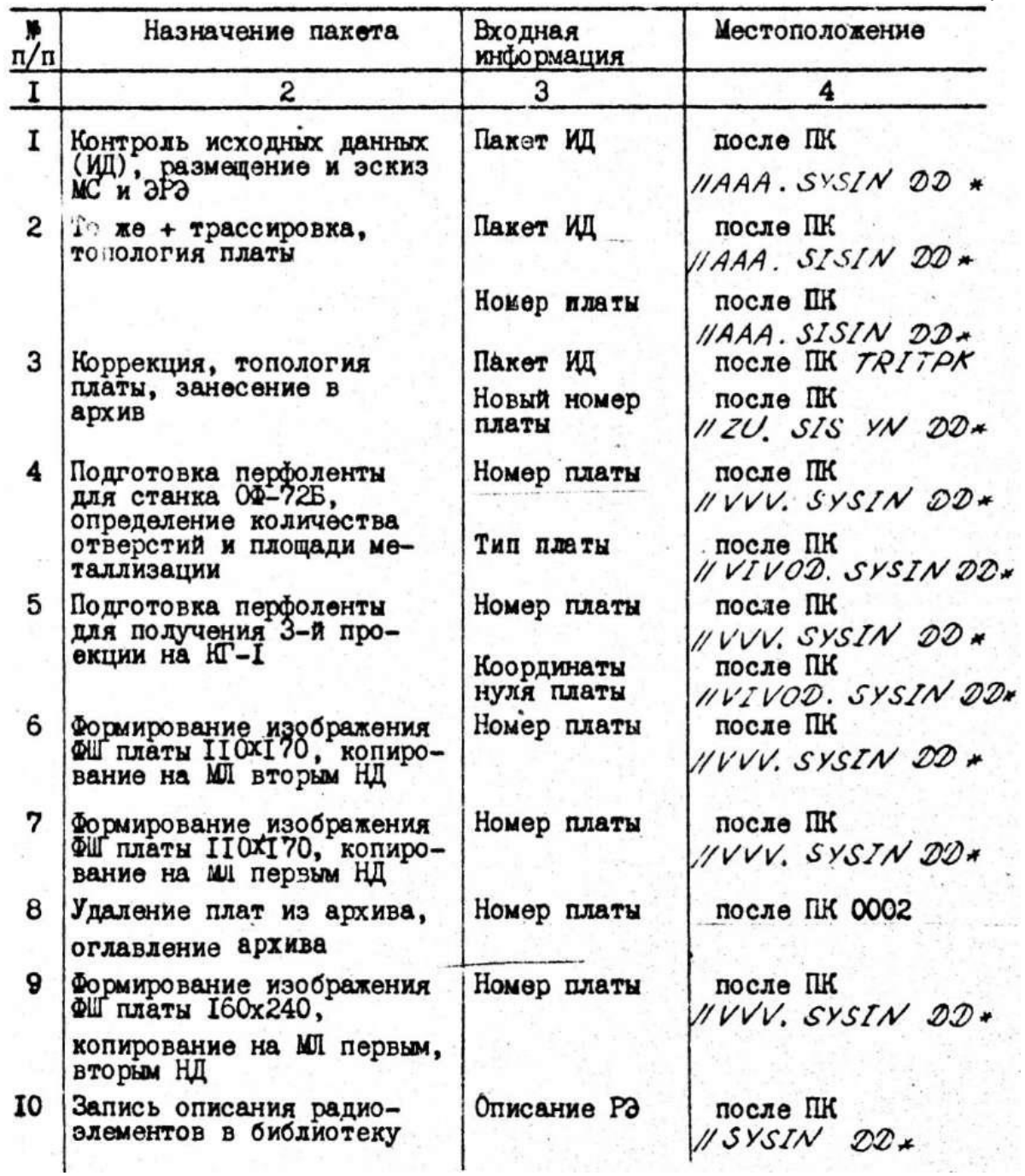

Окончание табл.2

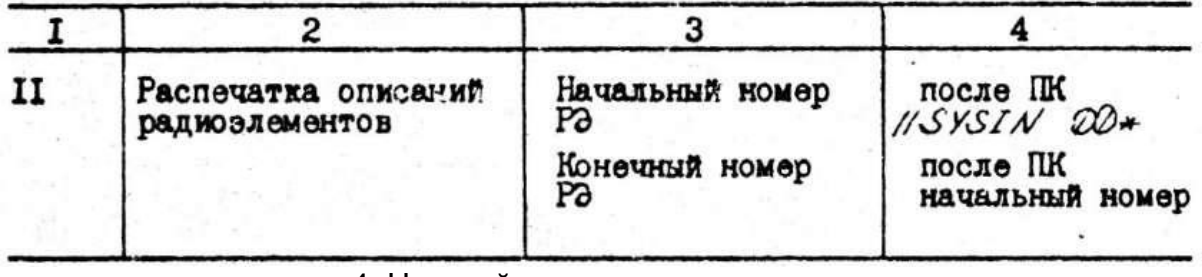

4. Настройка и проверка системы

Система "Квант" записана на томе магнитной ленты (серийный номер IZ), с которой восстанавливается на магнитном диске (MД) с серийным номером Д82301.

Этапы подготовки системы "Квант" к работе:

1)генерация ввода-вывода с целью включения в таблицы супервизора адреса 20А;

2)инициализация пакета МД (серийный номер Д82301) и МП (серийный номер IZ);

3)копирование с МЛ на МД наборов данных и библиотек;

4)запись в библиотеку процедур разделов AI...A9 из библиотеки ASP. BIBTХ; 5)пропуск тестовой задачи контроля функционирования.

1 и 2 этапы выполняет системный программист. Выполнение 3-4 этапов осуществляется путем запуска пакета GENOC.

Текст задания GENOC для восстановления программы "Квант"//GENOC JOB (VYETHAS HHAOPMAILHS). ' CAMINASY, // REGION=100K. 1IME=3 //ST1 EXEC PGM=IEHMOVE, PARM=' POWER=1' //SYSPPINT DO SYSOUT=8 //SYSUT1, DO DISP=OLD, UNIT=5061, VOI.=REF=SYS1, PROCLIB //DD DD DJSP=0LD, UNIT=5061, VOL=SER=082301 //TT\_DD\_DISP=<OLD, PRSS>, UNIT=5010, VOL=SEP=KVANT, LABEL=<1, SL>, // DCB=(DEN=2, RECEM=FB, LRECL=80, BLKSIZE=800) //SYSIN DD \* COPY PDS=ASP.KOBLARD.TO=5061=D82301.FROM=5010=(KVANT,),FROMDD=TT COPY PDS=ASP, BIBTX, TO=5061=D92301, FROM=5010=(KVANT, 2), FROMDD=11 COPY PDS=CORS1, TO=5061=D82301, FROM=5010=<KVRNT, 3>, FROMDD=1T COPY PUS=ARFA1, TO=5061=082301, FROM=5010=(KVANT, 4), FROMDD=TT COPY PDS=MARKA, T0=5061=D82301, FROM=5010=(KVANT, 5), FROMDD=TT COPY PDS=KARTA. TO=5061=D83301. FROM=5010=(KVANT, 6), FROMDD=TT COPY PDS=LIBMOD, T0=5961=D83301, FF0M=5010=(KVRNT, 7), FROMDD=TT COPY PDS=SABLON, T0=5061=083301, FROM=5010=(KVANT, 8), FROMDD=TT COPY PDS=KONTUR, TO=5061=083301, FROM=5010=<KVANT, 9), FROMDO=TT COPY PDS=120TOP, T0=5061=D83301, FROM=5010=(KVRNT, 10), FROMDD=TT //ST2 EXEC PGM=JEBUPDTE

```
ZZSYSPRINT DD SYSOUT=A
//SYSUT1_DD_DSN=ASP_BIBTX-UNIT=5061, VOL=SER=D82301, DISP=SHR
//SYSUT2 DD DSN=SYS1 PROCLIB, DISP=OLD
//SYSIN 00 *
./ REFRO NAME=A1.LIST=ALL
./ REPRO NAME=82.LIST=8L
./ REPRO NAME=A2/LIST=ALL
./ REFRO NAME=A4, LISTEALL
./ PEPPO NAME=A5, LIST=ALL
. / REFRO NAME=AG, LIST=ALL
. / REFRO NAME=A7, LIST=ALL
. / REPRO NAME=A8. LIST=ALL
 . / REPRO NAME=A9, LIST=ALL
. / ENDPUT
 ^{\prime\prime}Задание GENОС состоит из двух процедур.
ST1 - копирование с МЛ на МД следующих наборов данных:
ASP. KOBRALD - библиотека загрузочных модулей (БЗМ),
ASP. BIBTX - библиотека текстов.
COAS 1 - оглавление архива спроектированных плат,
ARFA 1 - архив спроектированных плат,
MARKA - шрифт 3,5 мы для маркировки плат,
КАРТА - шрифт 2,5 мм для маркировки плат,
LIB MOD - библиотека описания радиоэлементов,
SABLON - постоянная часть для изображений ФШ и аппликаций плат
              110x170,
KONTUR - постоянная часть для изображений ФШ платы 160x240,
IZOTOP - набор данных для формирования изображений и рисования
             на растровом координатографе "Изотоп" изображений.
ST2 • копирование разделов AI...А9 из библиотеки
ASP.BIBTX в библиотеку SYS1. РROCLIB.
  Задание GENOC разбивается на отдельные задания в случае, если в
```
наличии нет режима MVT.

Проверке подвергаются основные программные модули системы (программы основных этапов процесса проектирования: контроля, размещения, трассировки).

Тестовая задача выполняется В рамках ОС 6,1 с объемом оперативной памяти не менее 512 Кбайт.

Время выполнения теста на ЕC-1040 - около 1ч.

Запуск тестовой задачи осуществляется в пакетном режиме после

генерации системы, Пакет текста задания для решения тестовой задачи имеет СЛЕДУЮЩИЙ ВИД:<br>ИИМЯ JOB (УЧЕТНАЯ ИНФОРМАЦИЯ), ФАМИЛИЯ ,

// CLASS=8, TIME=(20, 0), REGION=250K ZZJOBLIB DD DSN=RSP KOBLARD, DISP=SHR, UNIT=5061, VOL=SEP=082301  $11$  EXEC  $f41$ //RRR., SYSIN DD DSN=RSP. BIBTX(EX01P), VOL=SER=082701, LABEL=(,,,IN), // UNIT=5061, DISP=SHR //EEE. SYSIN DD \* **a** //FFF. FIGGF001 OD OSN=LIGMOD, DISP=SHR, UNIT=5061, VOL=SER=082301 //JJJ. SYSIN OD \* 000102 //KKK. SYSIN DD \*  $AA$ 88<br>77 EXEC 82 ZZ EXEC HZ<br>ZZXXX. SYSIN DD \* 0714 //RRR. SYSIN DD \* 3500023010 //ACT. SYSIN DD \* E SYSIN DD \*<br>,0\$%XX:≈UL\*F#  $\lambda$ 

5. Сообщения, формируемые системой "Квант" для участников проектирования платы, о ходе процесса

Система "Квант" информирует участников проектирования платы о ходе процесса проектирования, выдавая различные сообщения. Сообщения могут выдаваться

а) операционной системой ЕС ЭВМ,

б) программными модулями системы "Квант".

По функциональному назначению сообщения делятся на сообщения об ошибках, сообщения-предупреждения, справочно-информационные сообщения.

Сообщения программных модулей ввода и контроля данных

Сообщения программного модуля "Ввод и контроль паспорта" содержит следующую информацию:

габарит по Х (У) больше допустимого, так как в паспорте указан размер платы по горизонтали больше 200 дискретов или по вертикали больше 200 дискретов.

Сообщения программы "Контроль описания конфигураций геометрии линий" содержит более обширную информацию.

I. В N элементе списка геометрии линий обнаружены М ошибок, этому сообщению предшествуют сообщения, описывающие ошибки в элементе N .

Действия системы: данный элемент N с обработки снимается.

Действия конструктора: локализовать и по возможности исправить ошибки, описанные предшествующими сообщениями.

2. Обнаружено несуществующее имя линий. Причина: в списке L в параметре IL указано число, отличное от 1,2,4.

3. Обнаружено, что N> 32. Причина: в элементе списка L в параметре N указано число, больше 32.

4. Обнаружено, что N<4. Причина: в элементе списка L для контура платы или в зоне запрета в параметре N указано число меньше 4.

5. Обнаружено, что N< 2. Причина: в элементе списка L для ручной трассы в параметре N указано число меньше 2.

6. Обнаружено, что N не делится на 2. Причина: в элементе списка L для контура платы или в зоне запрета в параметре /V указано нечетное число.

7. Обнаружен недопустимый номер слоя. Причина: в элементе списка L в параметре NSL указано число, неравное 1 и 2.

8. Обнаружено, что TL не равно 1,2. Причина: в элементе списка L в параметре TL указан не 1 и не 2 тип линии.

9. Обнаружено, что Х(Y)<I. Причина: в элементе списка L в параметре X и У одна из величин меньше I.

10. Обнаружено, что Х(У) выходит 8а габариты платы. Причина:

в элементе списка L в параметре X или У указана величина, большая, чем габариты, записанные в паспорте.

11. Обнаружено, что нет замкнутости. Причина: в элементе списка L для контура платы или зоны запрета в параметрах X и У указаны такие координаты первой и последней точек, при которых они

не лежат на прямой, параллельной одной из осей координат.

12. Обнаружено, что нет прямолинейности. Причина: в элементе списка L в параметрах X и У указаны такие координаты двух смежных точек углов поворотов, пру которых определяемый ими отрезок не параллелен одной из осей.

Сообщение программного модуля "Контроль описания закрепленных модулей" содержит следующую информацию.

I. В N элементе списка закрепленных модулей обнаружено несколько ошибок, этому сообщению предшествуют сообщения, описывающие ошибки в элементе N .

Действие системы: данный элемент с обработки снимается.

Действия конструктора: локализируются и, по возможности, исправляются ошибки, описанные предшествующими сообщениями.

2. Обнаружена несуществующая точка ХХХХ , УУУУ. Причина:

в элементе СПИСКА Z В параметрах X и У указана величина меньше I или больше габаритов платы.

3. Обнаружен недоступный номер NNNNN. Причина: в элементе списка Z в параметре N указан конечный номер группы меньше I или больше 128.

4. Обнаружено, что конечный номер NNNN меньше начального ММММ. Причина: в элементе списка Z в параметре N указан

конечный номер группы меньше начального.

5. Обнаружено, что нет конечного номера. Причина: в элементе списка Z в параметре N для одной из групп не указан конечный номер.

Сообщения программного модуля "Контроль описания конфигурации радиоэлементов" содержит следующую информацию.

1. В N элементе списка геометрии модулей обнаружено несколько ошибок, этому сообщению предшествуют сообщения, описывающие ошибки в элементе  $N$ .

Действие системы: данный элемент N с обработки снимается.

Действия конструктора: локализируются и, по возможности, исправляются ошибки, описанные предшествующими сообщениями.

2. Обнаружено, что в библиотеке BN=N для M элемента списка нет описания модуля. Причина: в М элементе списка R в параметре BN указан радиоэлемент, отсутствующий в библиотеке.

Действия конструктора: если номер указан правильно, то с помощью программного модуля "Квант-15" распечатывается указанный номер радиоэлемента для проверки его наличия в библиотеке; если его там нет, то с помощью программного модуля "Квант-14" он записывается.

3. Обнаружен недопустимый номер NNNNN . Причина: в элементе списка R в параметре BN указано число меньше 0 или больше 200.

4. Обнаружен недопустимый номер NNNN модуля. Причина: в элементе списка R в параметре VAR указан конечный номер группы меньше I или больше 128.

5. Обнаружено, что конечный номер NNNNN меньше начального ММММ. Причина: в элементе списка R в параметре VAR указан конечный номер больше начального.

6. Обнаружено, что нет конечного номера. Причина: в элементе списка R в параметре VAR для одной из групп не указан конечный номер.

7. Обнаружен недопустимый номер сетки NNNNN. Причина: в элементе списка R в параметре TST указано число меньше I или больше 4.

8. Обнаружен NNNNN - недопустимый габарит модуля по х(у). Причина: в элементе списка R в параметре GAB указано число меньше I или больше соответствующего габарита платы.

9. Обнаружено, что абсцисса (ордината) центра NNNN находится вне модуля. Причина: в элементе списка R в параметре СС указано число меньше 0 или больше соответствующего габарита модуля.

10. Обнаружено, что число значащих элементов массива XYHN. не кратно 6. Причина: в элементах списка R в параметре ТХУ в одной из групп записано меньше 6 величин. Все последующие ошибки могут возникнуть из-за предыдущих, поэтому достаточно исправить только первую из ошибок для данного элемента списка R.

11. В группе NN обнаружен недопустимый тип КП. Причина: в элементе списка R в параметре TXY в группе NN первая величина меньше 0 или больше 3.

12. В группе NN обнаружена неправильная ордината (абсцисса) КП. Причина: в элементе списка л? в параметре TXY в группе третье (второе) число меньше 0 или больше габарита модуля по X(Y).

13. В группе NN обнаружен неправильный шаг по Х(Y). Причина: в элементе списка R в параметре ТХУ в группе четвертое (пятое) число задает такой наг, что КП оказываются вне модуля.

14. В группе NN обнаружено, что количество КП равно 0. Причина: в элементе списка в параметре ТХУ в группе шестое место равно 0.

15. В группе NN обнаружено недопустимое количество КП. Причина: в элементе списка R в параметре ТХУ в группе NN имеется число меньше I или больше 128.

16. В группе NN обнаружено несоответствие шага по Х(У) и количества КП. Причина: в элементе списка R в параметре ТХУ в группе 4(5) и 6 числа таковы, что некоторые КП группы оказываются вне модуля.

17. Обнаружено недопустимое общее количество КП NNNNN. Причина: в элементе списка в параметрах ТХУ сумма шестых чисел каждой группы меньше I или больше 128.

Сообщения программного модуля "Контроль сетки мест" содержат следующую информацию (при всех сообщениях обработка продолжается, действий оператора не требуется).

1. Обнаружено, что тип сетки - NN . Причина: указывается

тип сетки, к которому относятся последующие сообщения.

2. Обнаружено, что координата Х(У) равна NNN , место равно МММ Причина: в соответствующей сетке место МММ имеет координаты меньше I или больше габаритов платы.

3. Обнаружено равенство координат N и М . Причина: в соответствующей сетке места N и М описаны в одном месте.

4. Обнаружено, что в сетке не хватает мест. Причина: в соответствующей сетке число мест меньше, чем количество незакрепленных радиоэлементов этого же типа.

Действие конструктора: закрепить часть радиоэлементов или добавить места в эту сетку.

5. Обнаружено, что модульN Х=AAA , У=BBB попал в сетку на место М. Причина: указанный радиоэлемент закреплен в точке, совпадающей с указанным местом соответствующей точки.

Действия конструктора: не указывать места в сетке для закрепленных радиоэлементов.

6. Обнаружено, что число незакрепленных мест равно N, число закрепленных мест равно M . Причина: указывается общее количество мест для размещения модулей данного типа, М должно быть равно 0.

7. Обнаружено, что модули N и М закреплены в одним месте. Причина: в списке Z для модулей N и М были указаны одни координаты.

Действие конструктора: проверить правильность пробивки списка Z и закрепить модули по разным местам.

Сообщения программного модуля контроля списка цепей содержат следующую информацию.

1. Обнаружено, что в цепи NNN один контакт. Причина: цепь NNN состоит из одного контакта.

2. Обнаружено, что в цепи N число контактов М больше допустимого (28). Причина: цепь состоит больше, чем из 26 контактов.

Действие конструктора: разбить цепь на такое количество цепей, чтобы выполнялось ограничение на максимальное количество контактов в цепи.

3. Обнаружено, что общее число цепей N. Причина: указывается общее число цепей на данной плате.

Действие конструктора: проверить соответствие числа действительному числу цепей.

4. Обнаружено, что число цепей NNN больше допустимого (448). Причина: общее число закодированных для платы цепей превышает максимально допустимую величину 448.

5. Обнаружено, что число контактов N в цепях больше допустимого (2500). Причина: сумма контактов по всем цепям превышает максимально допустимую величину 2500.

6. Обнаружено, что общее число контактов N. Причина: указывается число контактов по всем цепям данной платы.

7. Обнаружено, что цепи NNN, МММ имеют один порядок трассировки KКК. Причина: в списке цепей в цепях NNN и МММ в 4-6-й позициях стоит одинаковое число.

Действий конструктора не требуется.

8. В цепи NNN обнаружен нулевой модуль. Причина: в соответствующей цепи встретился номер модуля, равный 0.

9. Обнаружено, что номер модуля N в цепи М больше допустимого (128). Причина: в соответствующей цепи встретился номер модуля, превышающий допустимую величину 123.

10. Обнаружено, что в цепи N указан модуль М, не описанный в RELGEO. Причина: а) при контроле элемента списка R , описывающего радиоэлемент, встретилась ошибка; б) в цепи записан или пробит номер радиоэлемента со сдвигом. Ввести в список R описание радиоэлемента М.

11. Обнаружено, что номер контакта N модуля M в цепи больше возможного (ККК). Причина: а) при контроле элемента списка R, описывающего модуль M, встретилась ошибка; б) в цепи N записан или пробит номер контакта со сдвигом. Исправить ошибку в списке R или в списке цепей.

12. Обнаружено, что пропущен незакрепленный модуль NNN. Причина: а) в элементе списка Z, описывающего радиоэлемент NNN, встретилась ошибка; б) незакрепленный модуль NNN не используется ни в одной цепи. Размещение модуля программным путем невозможно.

Действие конструктора: уточнить причину ошибки и в случае а) исправить ошибку в списке Z; в случае б) закрепить модуль NNN.

13. Обнаружено, что максимальный номер модуля N . Причина: указан наибольший номер радиоэлемента, встречающийся в цепях.

Действие конструктора: проверить соответствие числа N Действительному значению величины.

14. Обнаружено, что в цепях NМ повторяется контакт L, модуля ККК . Причина: в указанных цепях закодирован один и тот же контакт радиоэлемента.

Действие конструктора: проверить допустимость данного события.

15. Обнаружено, что в цепи N повторяется контакт М модуля L.

Причина: в указанной цепи дважды закодирован один и тот же контакт модуля.

Действие конструктора: проверить правильность пробивки, исправить ошибку.

16. Обнаружено, что в цепях используется количество контактов модуля М больше допустимого (ККК). Причина: сумма по всем цепям назначенных контактов РЭ больше, чем количество контактов этого модуля, заданного в элементе списка.

При всех сообщениях этого модуля обработка продолжается, действий оператора не требуется; часть сообщений может быть вызвана ошибками в списках Z и R, в результате которых часть элементов списка была пропущена. Наиболее часто ошибки возникают из-за сдвига при кодировании или из-за пробивки. После сообщений, в которых есть слово "ошибка", конструктор устанавливает причину ошибки, если ошибка в пробивке - исправляет ее.

Для предупреждения подобных сообщений конструктор должен проверить допустимость указанного события.

Сообщения группы программных модулей размещения и трассировки

Сообщения программного модуля размещения последовательным методом содержат следующую информацию.

1. Обнаружено, что массив £ не заполнен. Причина: на данной плате все модули закреплены конструктором или уже проработана программа размещения.

2. Обнаружено, что массив F не заполнен. Причина: на данной плате нет ни одного модуля, закрепленного конструктором.

Сообщение программного модуля выдачи эскиза размещения на АЦПУ включает эскиз размещения, перед которым выдаются координаты РЭ в виде следующего сообщения:

модуль N: X=AAA , Y=BBB.

Сообщения программного модуля запоминания размещения платы в архив содержат следующую информацию.

1. Обнаружено, что плата N=M занесена до файла SPIS . Причина: размещение платы M занесено в архив спроектированных плат. После сообщения распечатывается оглавление архива.

Действие конструктора: проверить соответствие номера М номеру обрабатываемой платы.

2. Обнаружено, что свободных мест нет. Причина: в архиве спроектированных плат нет места для записи проектируемой платы.

Действие программиста: сдать на выполнение программный модуль "Квант-8", после чего повторить проектирование данной платы.

Сообщение программного модуля восстановления платы из архива содержит следующую информацию.

1. Обнаружено, что плата N (архивный номер M ) восстановлена до SPIS. Причина; размещение платы М восстановлено в рабочие файлы.

Действие конструктора: проверить соответствие номеров M и N.

2. Обнаружено, что платы нет в архиве. Причина: плата, номер которой набит на перфокарте, не найдена в оглавлении архива спроектированных плат, это возможно, если:

а) на перфокарте указан ошибочный номер платы,

б) при проектировании платы в архиве не было свободных мест.

Действие конструктора: в случае а) поправить номер платы и

повторить проектирование; в случае б) сдать на выполнение программный модуль "Квант-8".

Действие программиста: в случае б) сдать на выполнение программу "Квант-8".

Сообщения программного модуля трассировки содержат следующую информацию.

1. Обнаружены коэффициенты функции цепей № 1,2,3,4,5. Причина: распечатываются введенные с перфокарт коэффициенты минимизируемой функции пути.

2. В рабочем поле обнаружены N цепей. Причина: к этому моменту на плате страссирована N-1 цепь.

3. Обнаружено, что цепь N=N из СС КП страссирована за время \* \* \* \* \* переходов L , ее длина равна КК, число проводников - N. Причина: страссировалась цепь с порядковым номером N , номер по списку цепей -M.

4. Обнаружено переполнение. Причина: из-за больших размеров платы и сложности искомого пути не хватило памяти под рабочие массивы. Соединение не трассируется.

После этого сообщения печатается сообщение:

нет решения для точки L : XX, УУ.

Действие системы: точка XX, У У не страссировалась в данной цепи.

5.Обнаружено, что в цепи L типа M не страссировано NT.

Список контактов цепи:

II

тип ХУ, тип ХУ,...

Причина: в цепи с номером M по списку цепей L программа не смогла соединить N точек.

Действие конструктора: по предыдущим сообщениям "нет решения для точки..." и по эскизу трассировки установить, какие КП не соединены, и составить задание на коррекцию.

Сообщение программного модуля занесения результатов трассировка apxив спроектированных плат содержит информации о том, что плата N занесена. Причина: результаты трассировки платы N переписаны из рабочих файлов в архив.

## Литература

1. Абрайтис Л.Б. Автоматизация проектирования топологии цифровых интегральных микросхем. - М.: Радио и связь, 1985. - 200 с.

2. Морозов К.К., Одиноков В.Г., Купрейчик В.М. Автоматизированное проектирование конструкций радиоэлектронной аппаратуры: Учеб. пособие для вузов. - М.: Радио и связь, 1983. - 280 с.

3. Савельев А.Я., Овчинников В.А. Конструирование ЭВМ и систем: Учебник для техн.вузов по спец. "Электронно-вычислительные машины" - М.: Высшая школа, 1984. - 248 с.

4. Петренко А.Н., Тетеробаум А.Я.; Забарцев Н.Н. Топологические алгоритмы трассировки многослойных печатных плат. - М.: Радио и связь, 1983. - 152 с.

5. Проектирование монтажных плат на ЭВМ / Морозов К.К., Мелихов А.Н., Одинокое В.Г. и др. Под ред. К.К.Морозова. - М.: Советское радио, 1979. - 224 с.

# Оглавление

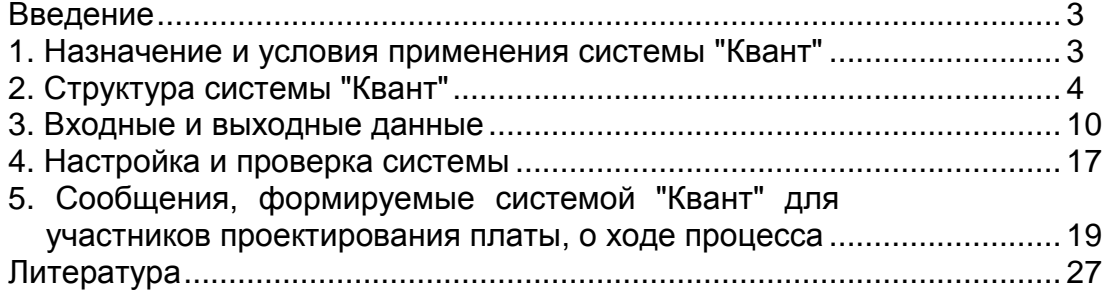